MANUAL UTILIZAÇÃO DOS FILIADOS SINASEFE PORTO VELHO NAS ENQUETES

Os usuários filiados devem LOGAR utilizando o EMAIL criado pelo sindicato e o SIAPE DO FILIADO. Os e-mails utilizados foram criados pelo sindicato para uso EXCLUSIVO na votação das ENQUETES DO SITE.

O email criado é composto pelo NOME E O SOBRENOME DO FILIADO acrescido do @sinasefepvh.org.br

EXEMPLO:

Filiado: Antônio Pacheco de Souza

Siape: 0123456

EMail[: antoniosouza@sinasefepvh.org.br](mailto:antoniosouza@sinasefepvh.org.br)

## MODO CORRETO DE LOGAR NA HORA DA VOTAÇÃO DA ENQUETE

Quando a enquete exigir que os usuários estejam logados para que possam efetuar a votação, será exibido uma mensagem pedindo para LOGAR. As opções para votação só serão liberadas após o filiado logar.

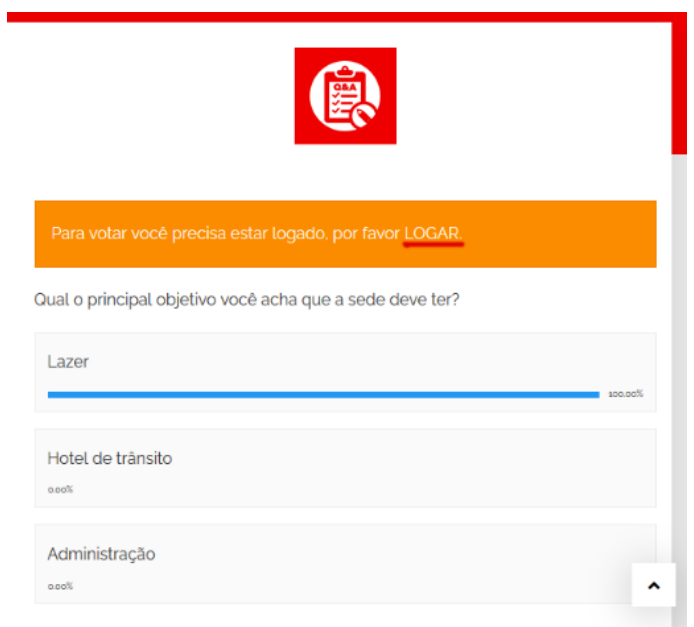

Quando o clicar em LOGAR, o filiado será direcionado para página de login, devendo inserir o email e senha.

LOGIN: [antoniosouza@sinasefepvh.org.br](mailto:antoniosouza@sinasefepvh.org.br)

Senha: 0123456

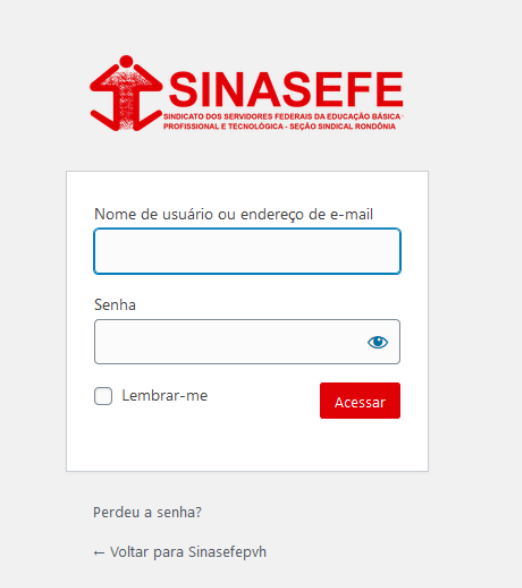

Assim que o filiado LOGAR será redirecionado à página em que a enquete estiver inserida e poderá votar

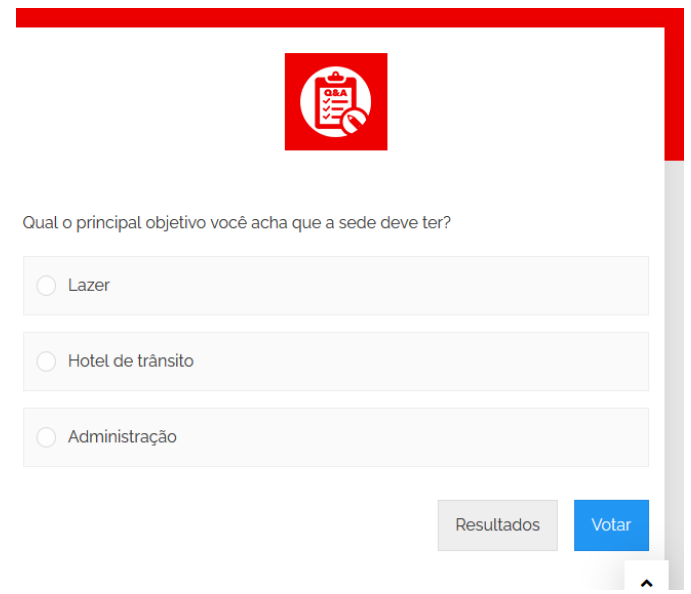

OS EMAILS CRIADOS NÃO POSSUEM ACENTOS, OS FILIADOS COM LETRAS IGUAIS NO FINAL DO NOME E INÍCIO DO SOBRENOME DEVEM DIGITAR DA SEGUINTE FORMA:

Exemplo:

Filiado: Carlos Eduardo da Silva

Siape: 0123456

Email: carlossilva@sinasefepvh.org.br